# **como visualizar minhas apostas on line**

- 1. como visualizar minhas apostas on line
- 2. como visualizar minhas apostas on line :casino with this game in my b 1 ò
- 3. como visualizar minhas apostas on line :jogos de aposta on line

### **como visualizar minhas apostas on line**

#### Resumo:

**como visualizar minhas apostas on line : Seu destino de apostas está em mka.arq.br! Inscreva-se agora para desbloquear recompensas incríveis e entretenimento sem fim!**  contente:

Lei sancionada permite aposta em como visualizar minhas apostas on line eventos esportivos no Brasil

Em dezembro de 2024, a Lei 14.790/23 foi sancionada, permitindo que empresas privadas operem apostas esportivas online e em como visualizar minhas apostas on line estabelecimentos físicos no Brasil.

A lei abrange apostas em como visualizar minhas apostas on line eventos esportivos reais, jogos online e eventos virtuais de jogos online.

As empresas podem ficar com 88% do faturamento bruto para cobrir os custos da atividade. O restante será destinado à Seguridade Social.

Antes da sanção da lei, as apostas em como visualizar minhas apostas on line futebol e outros esportes eram proibidas no Brasil. No entanto, o jogo em como visualizar minhas apostas on line si não é considerado um crime, mas sim uma contravenção penal.

Apostas no Futebol: Guia Completo para Apostadores Iniciantes

Introdução

As apostas no futebol são uma forma popular de entretenimento e potencialmente lucrativa no Brasil. Neste guia, forneceremos uma visão geral abrangente das apostas no futebol, incluindo tipos de apostas, estratégias e dicas para iniciantes.

Tipos de Apostas em como visualizar minhas apostas on line Futebol

Existem vários tipos de apostas disponíveis em como visualizar minhas apostas on line partidas de futebol, incluindo:

Tipo de Aposta

Descrição

Resultado da Partida

Aposta no vencedor da partida (vitória, empate ou derrota).

Total de Gols

Aposta no número total de gols marcados na partida.

Resultado Exato

Aposta no placar exato da partida.

Dupla Chance

Aposta em como visualizar minhas apostas on line dois dos três resultados possíveis (vitória, empate ou derrota).

Handicap Asiático

Aposta que atribui uma vantagem ou desvantagem virtual a uma equipe.

Como Apostar no Futebol

Para fazer uma aposta no futebol, você precisará se registrar em como visualizar minhas apostas on line um site de apostas esportivas. Depois de criar uma conta, você pode navegar pelos diferentes mercados de apostas disponíveis e selecionar o tipo de aposta que deseja fazer. Estratégias de Apostas no Futebol

Existem várias estratégias que você pode usar para aumentar suas chances de sucesso nas apostas no futebol, incluindo:

Pesquise as equipes e jogadores

Analise as estatísticas e tendências anteriores

Gerencie como visualizar minhas apostas on line banca com sabedoria

Aposte em como visualizar minhas apostas on line mercados de valor

Aposte com moderação

Dicas para Iniciantes

Aqui estão algumas dicas para iniciantes em como visualizar minhas apostas on line apostas no futebol:

Comece com pequenas apostas

Não aposte mais do que você pode perder

Use uma estratégia de apostas

Aprenda com seus erros

Conclusão

As apostas no futebol podem ser uma atividade divertida e potencialmente lucrativa, mas é importante abordá-las com responsabilidade e conhecimento. Seguindo as dicas e estratégias descritas neste guia, você pode aumentar suas chances de sucesso e desfrutar do emocionante mundo das apostas no futebol.

### **como visualizar minhas apostas on line :casino with this game in my b 1 ò**

### **como visualizar minhas apostas on line**

#### **como visualizar minhas apostas on line**

As **apostas em como visualizar minhas apostas on line lutas** são uma forma emocionante de se envolver com eventos de **UFC** e outros esportes de combate, permitindo que os fãs prevejam os resultados e ganhem prêmios em como visualizar minhas apostas on line dinheiro. Com **apostas online** ficou ainda mais fácil e atraente participar dessa atividade. Nesse artigo, vamos explorar as diferentes formas de apostas em como visualizar minhas apostas on line lutas e fornecer dicas úteis para começar.

### **Tipos de Apostas Em Lutas**

Existem vários **tipos de apostas em como visualizar minhas apostas on line lutas**, cada um com suas regras e estratégias particulares. Alguns dos mais populares incluem:

- **Apostas no Vencedor:** Essa é a forma mais simples de apostas em como visualizar minhas apostas on line lutas, onde você escolhe quem achar que vencerá o combate.
- **Apostas no Número de Rodadas:** Nesse caso, você aposta se a luta terá mais ou menos rodadas do que o número estabelecido pela casa de apostas.
- **Apostas no Método de Vitória:** Aqui, você deve prever o método de vitória do lutador escolhido (nocaute, finalização ou decisão).

### **Melhores Sites de Apostas Em UFC**

Aqui estão algumas das **mais bem avaliadas casas de apostas em como visualizar minhas apostas on line UFC** para os leitores brasileiros:

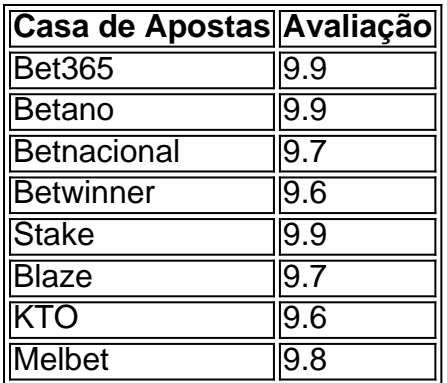

### **Conclusão e Dicas Adicionais**

Iniciar no mundo das **apostas esportivas** pode ser emocionante, mas é recomendável sempre investir apenas o que está disposto a perder e investigar as diferentes opções disponíveis. Leia também sobre as regras dos esportes em como visualizar minhas apostas on line que deseja apostar, como UFC e outros esportes de combate, pois isso aumentará suas chances de fazer apostas mais informadas e, consequentemente, obter maiores chances de ganhar.

#### **Perguntas Frequentes**

Como posso começar a apostar em como visualizar minhas apostas on line UFC?

Escolha uma das **melhores casas de apostas em como visualizar minhas apostas on line UFC** listadas acima e crie uma conta. Deposite fundos e esteja pronto para apostar nas lutas do UFC e outros esportes de combate.

O que significa "moneyline" nas apostas em como visualizar minhas apostas on line UFC?

**Moneyline** é o termo usado para descrever uma aposta simples de escolha de vencedor em como visualizar minhas apostas on line uma luta.

Divulgação: essa página pode conter links de afiliados, o que significa que, se você se registrar em como visualizar minhas apostas on line um site através de nossos links, poderemos receber uma pequena comissão, sem nenhum custo adicional para si. Obrigado por apoiar!

A Mega-Sena é a maior loteria do Brasil

, organizada pela Caixa Econômica Federal desde março de 1996.

Ela é muito popular no Brasil, com milhares de pessoas jogando a cada semana na esperança de ganhar o prêmio maior.

Como jogar a Mega-Sena?

### **como visualizar minhas apostas on line :jogos de aposta on line**

## **La importancia de la música popular en la lucha contra el racismo y el fascismo**

No hay mejor momento que ahora para un documental sobre el papel de la música popular en la lucha contra el racismo y el fascismo. Y siguiendo el espíritu punk, este paquete independiente de bajo presupuesto presenta mucha historia y pasión justa – incluso si, en estricto rigor, su narrativa central es solo una parte menor de esa historia, centrada en un grupo de fanáticos veteranos de The Clash.

Los Clash son la piedra angular aquí. Motivados por músicos como Eric Clapton, quienes reflejaban los sentimientos racistas y antiinmigrantes del Frente Nacional, Joe Strummer y compañía se convirtieron en jugadores clave en el movimiento Rock Against Racism a finales de los 70, junto con actos como Steel Pulse, Tom Robinson y Aswad. (El documental White Riot de 2024 cuenta esta historia con más detalle.) Aunque algunas bandas punk, como los Sex Pistols, jugaron con la imaginería nazi, los Clash trazaron una línea en la arena y se opusieron al fascismo y al racismo, como lo demuestran varios músicos, escritores y comentaristas de la época.

Esa línea existió antes de los Clash (hay un desvío informativo a la Campaña de Estrellas para la Amistad Interracial de finales de los 50, que incluyó a Cleo Laine, John Dankworth y Lonnie Donegan), y existió en otros lugares después, llevada a través de la década de 1980 por los likes de Billy Bragg, los Levellers y los Hombres Que No Podían Aplastar – muchos de los cuales son entrevistados aquí.

También se da una rápida lección sobre cómo el punk de Belfast, y la tienda de discos Good Vibrations y la etiqueta de Terri Hooley en particular, cortaron las divisiones políticas y sectarias de Irlanda del Norte en la década de 1970.

Hoy en día, por supuesto, la lucha es necesaria más que nunca en la era de la política de extrema derecha resurgente, las redes sociales tóxicas, Brexit y Donald Trump (cuyos partidarios incluyen a John Lydon), no sólo una reticencia por parte de algunos músicos a involucrarse en política y tomar posición sobre tales cuestiones.

Para los no iniciados en la historia, esto es un buen introductorio, y en su mayor parte, la historia se cuenta a través de un denso pero atrapante collage de entrevistas, clips de archivo, {img}s y letras, a menudo al mismo tiempo. Hay una estética de cuaderno de recortes de pantalla dividida y gráficos que es agradable a la vista y presenta mucha información.

Donde el filme flaquea un poco es en sus etapas finales, cuando estos guardianes de la llama de los Clash emprenden acción contra la forma en que sus héroes son secuestrados por, bueno, creando un grupo de redes sociales para "los fanáticos de los Clash contra los derechistas" – y organizando unos pocos conciertos pequeños con bandas y oradores relativamente

Author: mka.arq.br

Subject: como visualizar minhas apostas on line

Keywords: como visualizar minhas apostas on line

Update: 2024/8/9 8:22:56